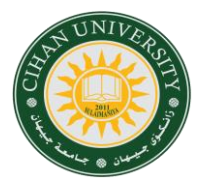

### **CIHAN UNIVERSITY - SULAIMANIYA**

*Computer Skills 2023-2024 BA-ACC-GE-TRA-ENG Departments*

### **MR. MUSTAFA ALSAIGH**

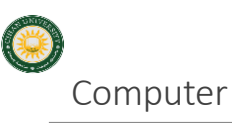

Computer is an electronic device has many parts that work together according to<br>data and instructions instructions prepared by human, this to solve problems or getting required results.

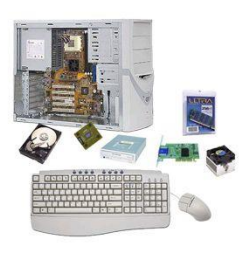

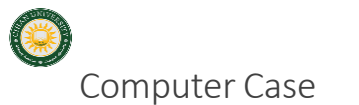

Contains the major components of the computer. It helps protect them.

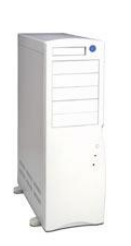

Cihan Sulaimaniya 3 Cihan Sulaimaniya 3 Cihan Sulaimaniya 3 Cihan Sulaimaniya 3 Cihan Sulaimaniya 3 Cihan Sulaimaniya

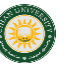

*System Box (Computer case)*

Cihan Sulaimaniya 2008, 2008, 2008, 2008, 2008, 2008, 2008, 2008, 2008, 2008, 2008, 2008, 2008, 2008, 2008, 20<br>Dhan Sulaimaniya

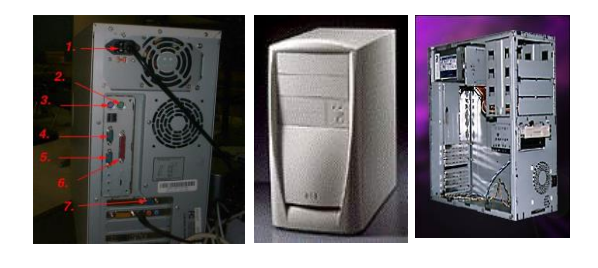

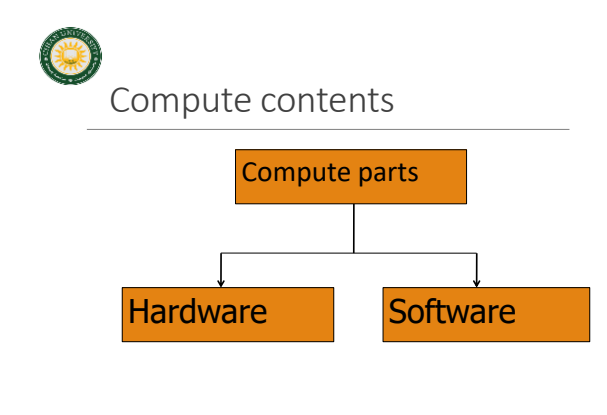

Cihan Sulaimaniya 1988, Sulaimaniya 1989, Sulaimaniya 1989, Sulaimaniya 1989, Sulaimaniya 1989, Sulaimaniya 19

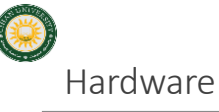

Physical parts of the computer (anything you could touch or see), like input/output devices, processor and memory chips, tapes, disks, modems, cable, etc.

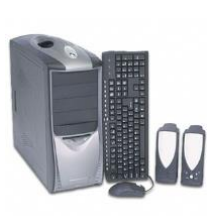

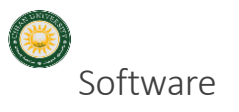

Programs that tell the computer what to do. It provides instructions that the CPU will need to carry out, like MS-Dos, Mac, Linux, Windows, etc …

Cihan Sulaimaniya 1988-yil 1989-yil 1989-yil 1989-yil 1989-yil 1989-yil 1989-yil 1989-yil 1989-yil 1989-yil 19<br>Dhan Sulaimaniya

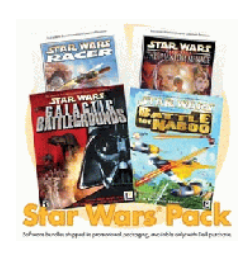

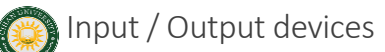

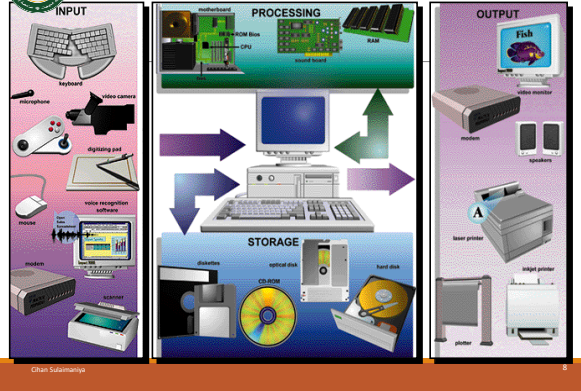

Cihan Sulaimaniya (1999) ya kuma masharida a kasa ta ƙasar Ingila. Na ƙasar Ingila a ƙasar Ingila a ƙasar Ingila. Na

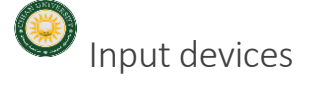

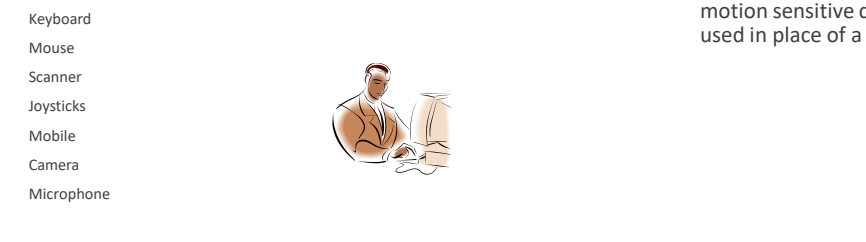

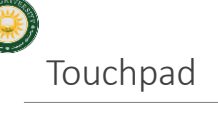

A pressure-sensitive and device mouse.

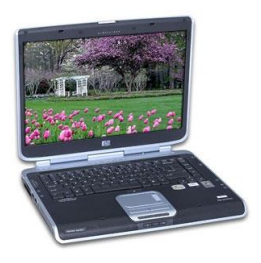

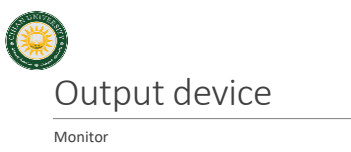

Printer Speaker

Cihan Sulaimaniya

Cihan Sulaimaniya

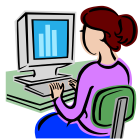

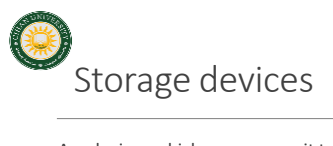

Are devices which you can use it to hold data and information inside it, then view it any time you want, examples:

Cihan Sulaimaniya 10

Hard disk.

USB flash memory card

CD

Cihan Sulaimaniya

SD memory card

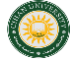

Cihan Sulaimaniya

## Storage capacity

Is amount of data or information which you can save it . Storage unit called "Bit": Is smallest unit can be save and present in 0 or 1.

Byte = 8 Bit Kilobyte = 1024 Byte Megabyte = 1024 KB Gigabyte = 1024 MB Terabyte = 1024 GB

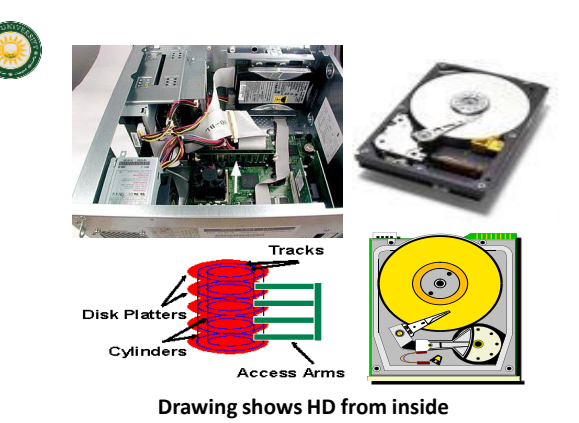

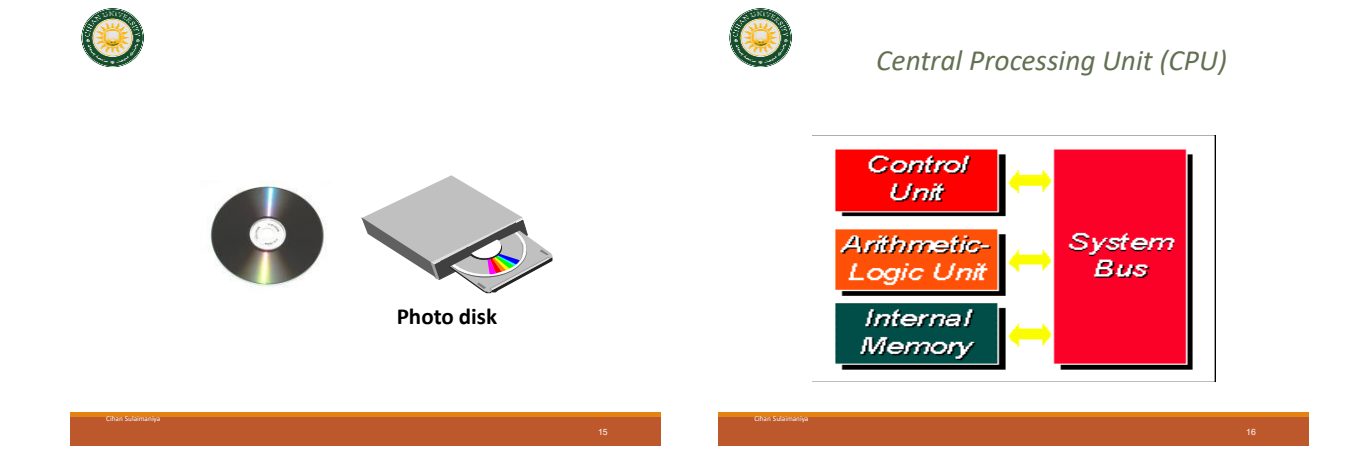

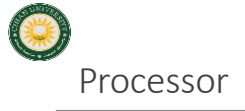

The CPU (central processing unit)– The chip or chips that  $interpret$  and program instructions and manage the functions of input, output, and storage devices.

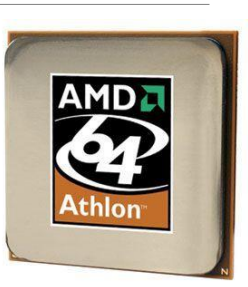

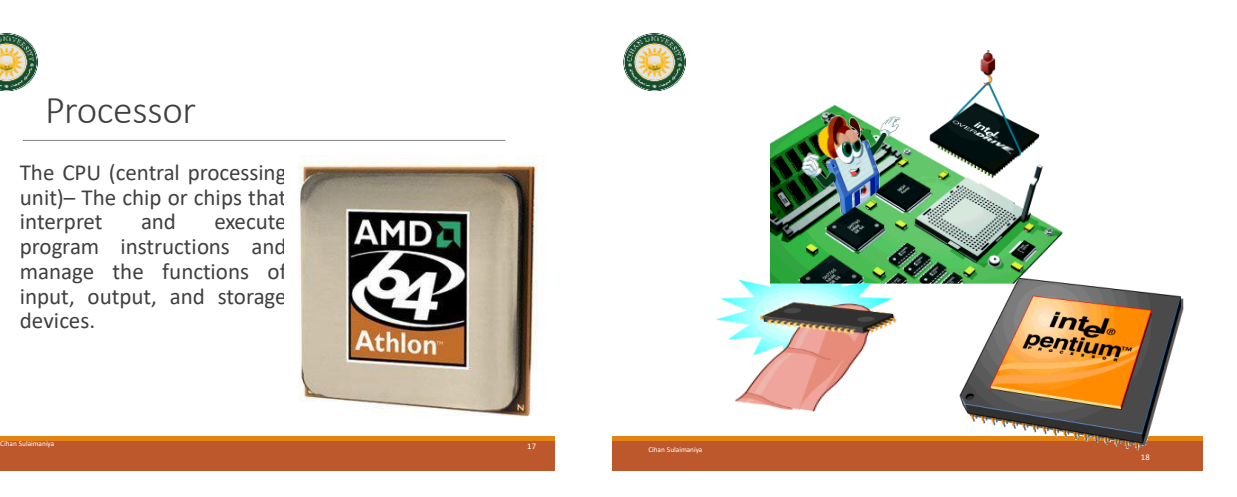

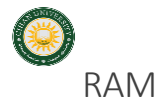

Random Access Memory

RAM is a computer's temporary memory, which exists as chips on the motherboard near the CPU. It stores data or programs while they are being used and requires power.

Cihan Sulaimaniya 1988, kuwa kutoka mwaka wa 1988, kutoka mwaka wa 1988, kuwa kutoka mwaka wa 1988, kuwa kutok<br>Marejeo

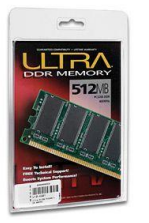

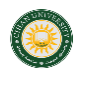

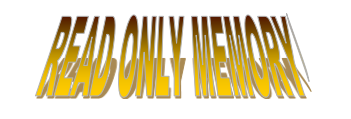

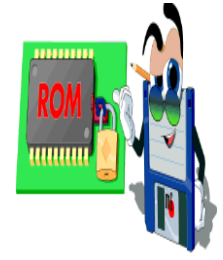

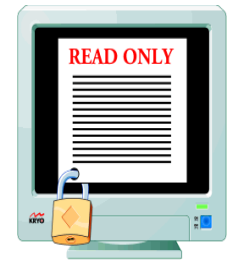

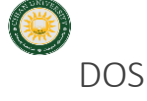

Disk Operating System

This software connects the hardware with the programs you want to run.

MS-DOS:

Microsoft DOS (Disk Operating System) is a command line user interface. MS-DOS 1.0 was released in 1981 for IBM computers.

Cihan Sulaimaniya 21

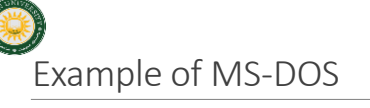

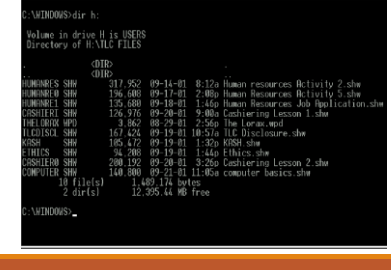

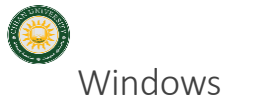

A family of operating systems developed and produced by Microsoft Corp. It provides a software graphical user interface (GUI) used on IBM and compatible computers.

Cihan Sulaimaniya 23

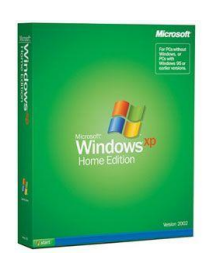

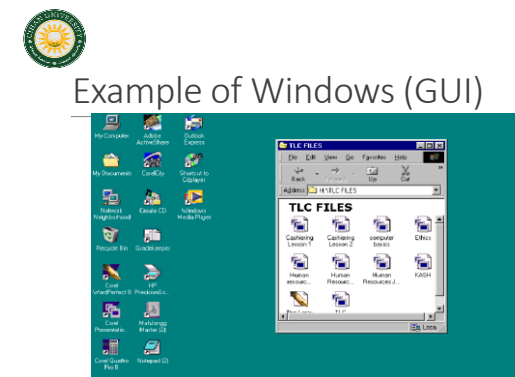

Cihan Sulaimaniya (24 Anis 1995) ya kuma masharida na kasa na kasa na kasa na kasa na kasa na kasa na 24 Anis 1<br>Marejeo

<mark>ASSAN</mark> GILLERILES ECONOMIC DESCRIPTION DESCRIPTIONS DE L'ON DE L'ON DE L'ON DE L'ON DE LA SOCIÉTÉ DE L'ON DE LA SOCIÉTÉ DE LA SOCIÉTÉ DE LA SOCIÉTÉ DE LA SOCIÉTÉ DE LA SOCIÉTÉ DE LA SOCIÉTÉ DE LA SOCIÉTÉ DE LA SOCIÉTÉ D

# **Hardware**

The parts of computer itself (tangible objects ) including :

- CPU (or Processor) and Primary memory (or Main Memory)
- **Input devices i.e the keyboard and mouse**
- Output devices
- Storage devices

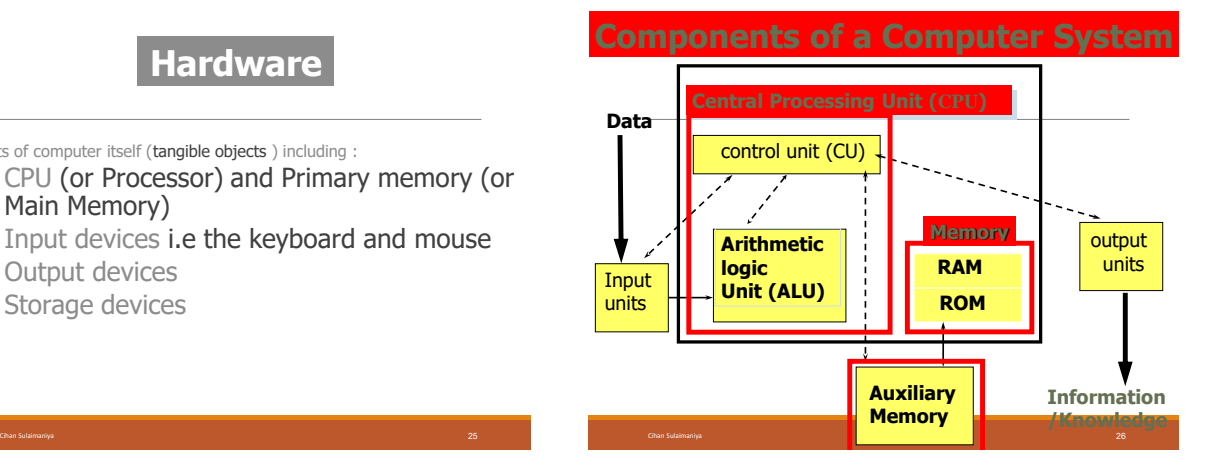

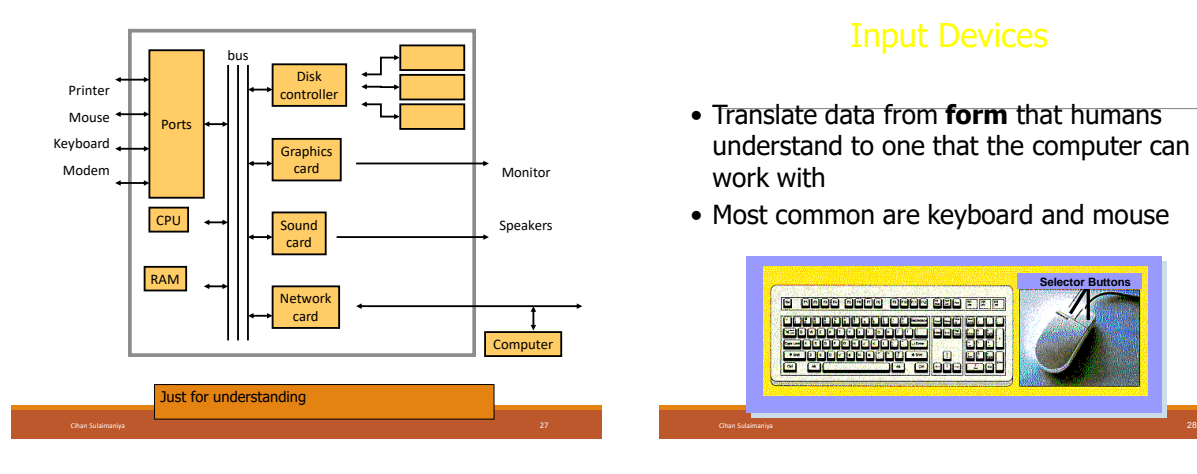

### Input Devices

- Translate data from **form** that humans understand to one that the computer can work with
- Most common are keyboard and mouse

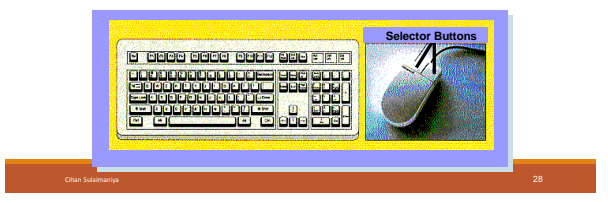

# Examples of Input Devices

- 1. Keyboard (QWERTY keyboard, ATMs keyboard) ATM: automatic teller machine
- 2. Mouse
- 3. Scanner
- 4. Pre-storage Devise (Disk, CD's, … etc.)
- 5. Optical mark recognition (Light Pin , Bar code scanners)

Cihan Sulaimaniya 29

- 6. Microphone
- 7. Joystick .

### See Page 4 in text book

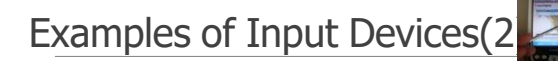

- 8. Point and Draw devices
- 9. Trackball
- 10. Touchpad
- 11. Touch screen
- 12. Magnetic stripes and smart cars.

Cihan Sulaimaniya 30

Cihan Sulaimaniya 32

13. Digital Cameras

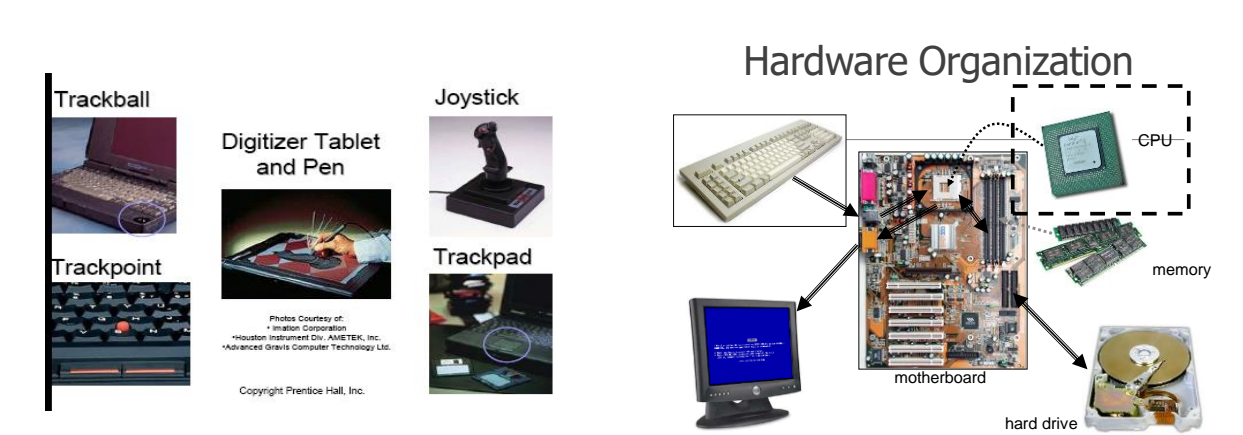

Cihan Sulaimaniya 31

## Central Processing Unit (CPU)

Cihan Sulaimaniya 33

• A specific chip or the processor a CPU's performance is determined by the rest of the computers circuitry and chips.

• The Central Processing Unit (CPU) performs the actual processing of data

• The speed (clock speed) of CPU measured by Hertz (MHz)

## The CPU consists of :

- ❑ Control Unit (CU)
- ❑ Arithmetic and Logical Unit (ALU)

Cihan Sulaimaniya 34

❑ Some Registers

## The Control Unit (CU) :

coordinates all activities of the computer by:

Determining which operations to perform and in what order to carry them out.

The CU transmits coordinating control signals to other computer components.

### The ALU :

### consists of electronic circuitry to perform:

Arithmetic operations (addition, subtraction, multiplication and division)

Logical operations (and, or, not, …) and to make some comparisons (less-than, equal, … etc.)

# Primary Memory

Memory (fast, expensive, short-term memory): Enables a computer to store, at least temporarily, data, programs, and intermediate results.

### Two general parts: 1.RAM

2.ROM

# RAM (Main Memory)

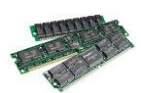

Its a primary storage or random access memory (RAM).

it temporarily holds data and programs for use during processing (volatile)

Any information stored in RAM is lost when the computer is turned off.

RAM is the memory that the computer uses to temporarily store the information as it is being processed. The more information being processed the more RAM the computer needs.

RAM consists of locations or cells. Each cell has a unique address which distinguishes it from other cells.

Cihan Sulaimaniya 38

# **ROM**: Read Only Memory

### ROM is part of memory

 $\Box$  Programmed at manufacturing time

 $\Box$  Its contents cannot be changed by users

 $\Box$  It is a permanent store

## Secondary Storage

❑ Stores data and programs permanently: its retained after the power is turned off

### ❑ Examples

• Hard Drive (Hard Disk) Located outside the CPU, but most often contained in the system cabinet

- Floppy Disk
- Optical Laser Discs ❖CD-ROM, CD-RW, and DVD

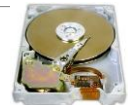

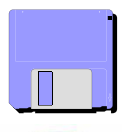

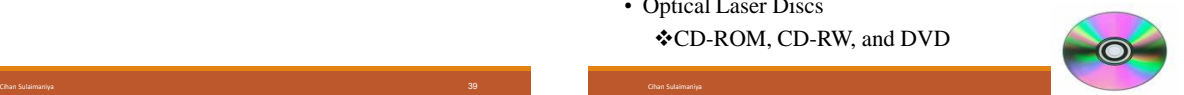

# Kinds of Disk **Drives**

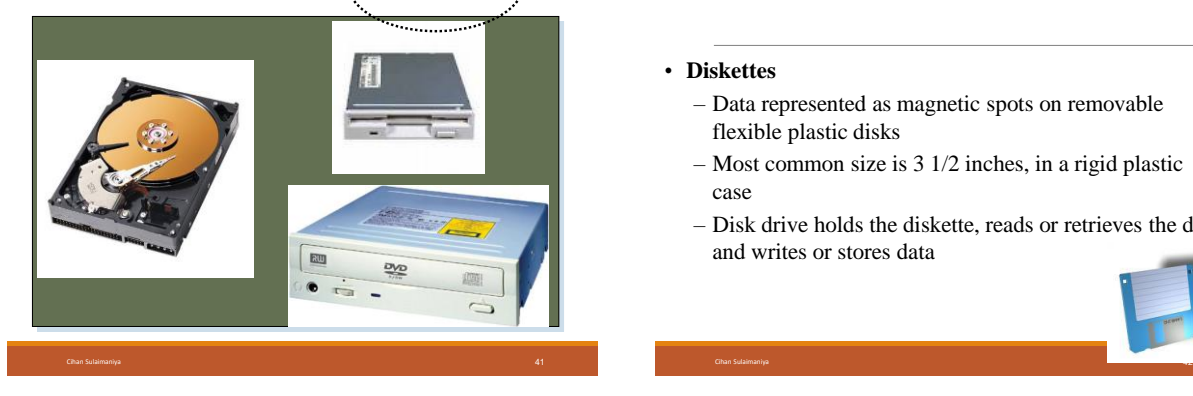

# Common Secondary Media

### • **Diskettes**

- Data represented as magnetic spots on removable flexible plastic disks
- Most common size is 3 1/2 inches, in a rigid plastic case
- Disk drive holds the diskette, reads or retrieves the data and writes or stores data

## Common Secondary Media

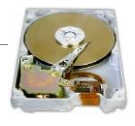

- Hard drive
	- Data is represented magnetically as with diskettes
	- Normally more than one rigid platter in a sealed unit
	- These disks are not removable
	- Significantly more capacity and faster operating than diskettes

Cihan Sulaimaniya 43

◦ Data is represented as pits and lands ◦ Some kinds are read only (CD-ROM) and some Kinds are rewritable (CD-RW) ◦ Significantly more capacity and faster operating than diskettes

Common Secondary Media….Reached here

**• Optical Laser Discs** 

CD ROM & DVD's

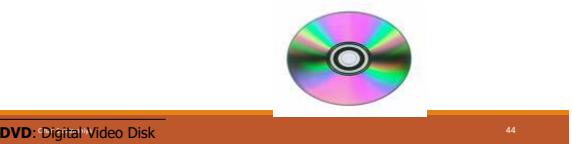

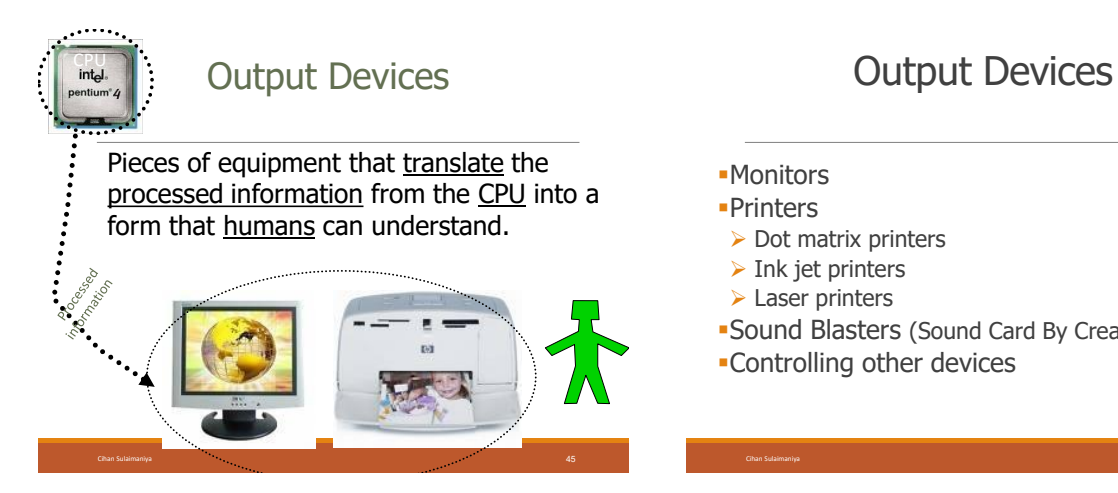

- ▪Monitors
- ▪Printers
- ➢ Dot matrix printers
- ➢ Ink jet printers
- ➢ Laser printers
- ▪Sound Blasters (Sound Card By Creative Lab)

Cihan Sulaimaniya 46

▪Controlling other devices

## **Software**

The instructions that tell the computer what to do

- 1. Application Software helps end-users perform general purpose tasks
- 2. System Software enables application software to interact with the computer

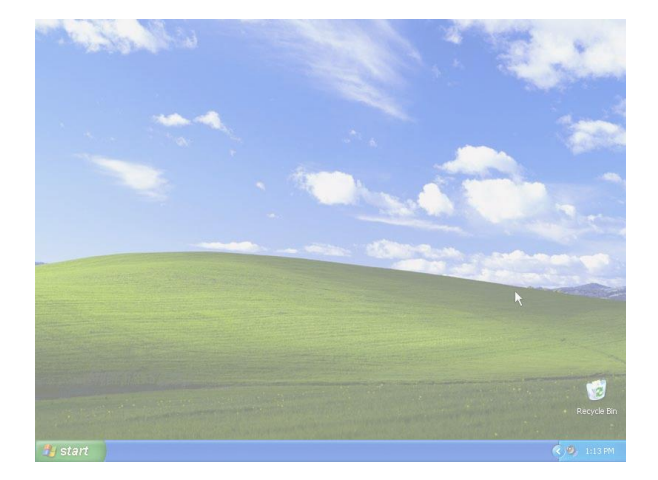

## System Software

- The software that controls everything that happens in a computer.
- Background software, manages the computer's internal resources

## Application Software – Basic Tools

- Word processors– **example: Microsoft word**
- Spreadsheets-- **example: Microsoft Excel**
- Database managers-- **example: Microsoft Access**
- Graphics-- **example**: **Photoshop**

**Spreadsheets**: Computer software that allows the user to enter columns and rows of numbers in a accounting book like format.

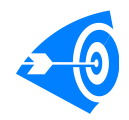

Microcomputer =>Personal Computer  $\Rightarrow$  PC

There are **3** types of the Microcomputers :

1.Laptop

- 2.Desktop
- 3.Workstation
- 

Chan Sulaimani Resources examples : CPU, RAM , I/O devices, … Cihan Sulaimaniya 50 ana sulaimaniya 50 ana sulaimaniya 50 ana sulaimaniya 50 ana sulaimaniya 50 ana sulaimaniya 50 ana sulaimaniya 50 ana sulaimaniya 50 ana su

Personal Computer: A small, single-user computer based on a microprocessor.

Workstation: A powerful, single-user computer. A workstation is like a personal computer, but it has :

 $\blacktriangleright$  a more powerful microprocessor and,

 $\blacktriangleright$  in general, a higher-quality monitor.

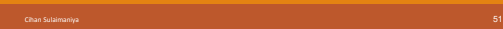

# Minicomputer, Mainframe, and **Supercomputer**

Minicomputer: A multi-user computer capable of supporting up to hundreds of users **simultaneously**.

Mainframe: A powerful multi-user computer capable of supporting many hundreds or thousands of users **simultaneously**.

Supercomputer: An extremely fast computer that can perform hundreds of millions of instructions per second.

Cihan Sulaimaniya 53

# **Minicomputers**

### Desk-sized

More processing speed and storage capacity than microcomputers

General data processing needs at small companies

Larger companies use them for specific purposes

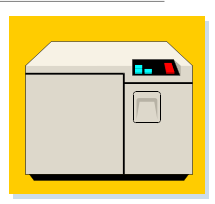

Cihan Sulaimaniya 54

# Mainframe Computers

Cihan Sulaimaniya 55

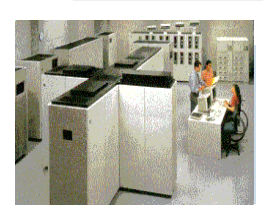

Larger machines with special wiring and environmental controls

Faster processing and greater storage than minicomputers

Typical machine in large organizations

**Supercomputers** 

The most powerful of the four categories Used by very large organizations, particularly for very math-intensive types of tasks

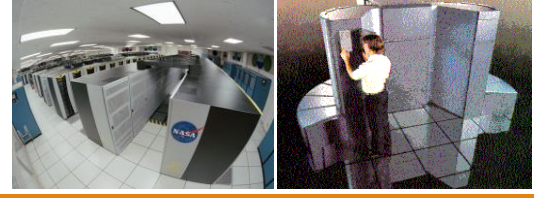

# **Supercomputers**

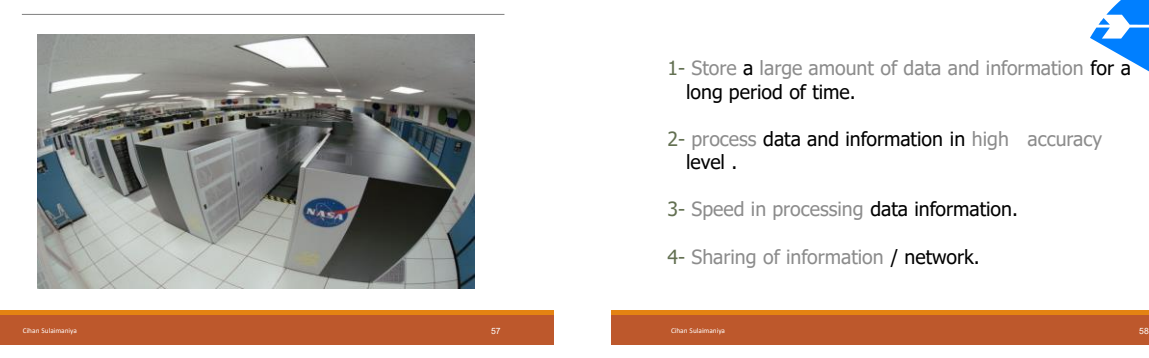

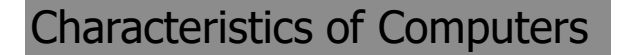

- 1- Store a large amount of data and information for long period of time.
- 2- process data and information in high accuracy level .
- 3- Speed in processing data information.
- 4- Sharing of information / network.

### Understanding the difference between Data, Information and Knowledge:

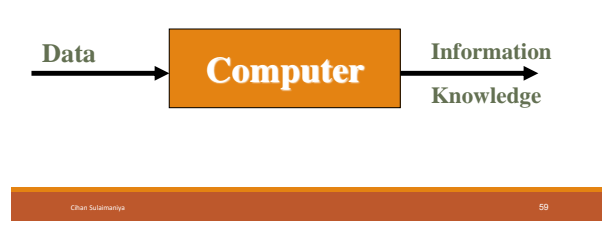

- $\checkmark$  **Data:** is the name given to basic facts such as names and numbers.
- ✓ **Information:** is data that has been converted into a more useful or intelligible form.
- ✓ **Knowledge:** arrangement of information and classifying information of the same type or the same topic.

Processing **data** produces **information**, and processing information produces **knowledge**.

# **Computer Viruses**

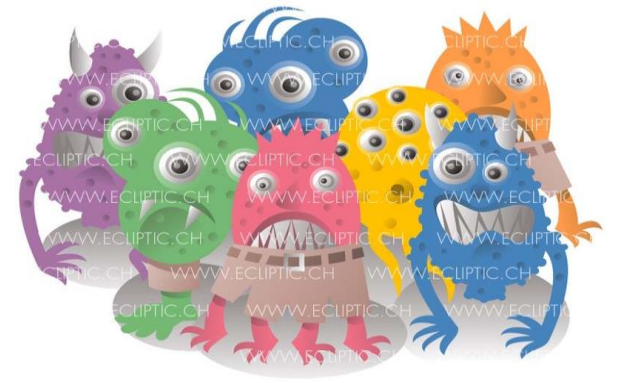

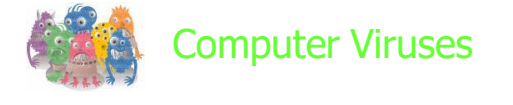

◦A computer virus is an application program designed and written to destroy other programs.

### ◦It has the ability to:

- ➢ Link itself to other programs
- $\triangleright$  Copy itself (it looks as if it repeats itself)

Cihan Sulaimaniya 63

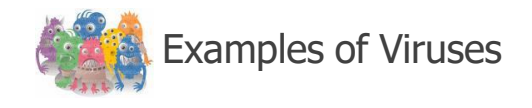

Cihan Sulaimaniya 64

**□** Monkes ABC □ Crabs CIH

# Viruses and Virus Protection

### A virus program

- Infects programs, documents, databases and more …
- It is man-made
- It can hide and reproduce
- It can lay dormant (inactive) and then activate

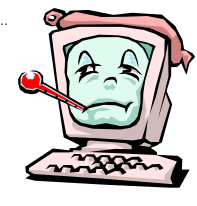

# Anti-virus programs can help

Cihan Sulaimaniya 65

### Sources of Computer Viruses

- Three primary sources
- The Internet Via downloads and exchanges
- **Diskettes**
- Exchanging disks

Cihan Sulaimaniya 66

◦ Computer networks Can spread from one network to another

# How do you know if you have a virus?

Lack of storage capability Decrease in the speed of executing programs Unexpected error messages Halting the system

# Virus Protection

•The software package distributed with new PCs always includes an **antiviral program.** The best way to cope with viruses is to recognize their existence and use an antiviral, or antivirus program.